54.B DE 02 02 2020 5AK

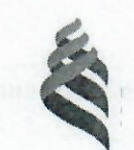

## МИНИСТЕРСТВО НАУКИ И ВЫСШЕГО ОБРАЗОВАНИЯ РОССИЙСКОЙ ФЕДЕРАЦИИ Федеральное государственное автономное образовательное учреждение высшего образования «Дальневосточный федеральный университет»

**(ДВФУ)** 

#### ИНЖЕНЕРНАЯ ШКОЛА

«СОГЛАСОВАНО» Руководитель ОП

Л.Г. Станенко  $(\Phi$ .И.О. рук. ОП) полпись) «09» декабря 2019 г

«УТВЕРЖДАЮ» Зав. кафедрой Электроники и средств связи

Л.Г. Стаценко (подпись)  $(\Phi$ .  $H$ . O.  $3$ a B.  $\kappa$ a $\Phi$ .)  $\langle \langle 09 \rangle \rangle$ декабря 2019 г

#### РАБОЧАЯ ПРОГРАММА УЧЕБНОЙ ДИСЦИПЛИНЫ Структурированные кабельные системы Направление подготовки 11.03.02 Инфокоммуникационные технологии и системы связи Форма подготовки очная/заочная

курс 4/5 семестр 8 курс 4 семестр 8 лекции 18 час. практические занятия 36 час. лабораторные работы - не предусмотрено учебным планом. в том числе с использованием МАО лек. 0 /пр. 36 час./лаб. 0 всего часов аудиторной нагрузки 54 час. в том числе с использованием МАО 36 час. самостоятельная работа 54 час. в том числе на подготовку к экзамену 36 час. контрольные работы (количество) - не предусмотрено учебным планом курсовая работа / курсовой проект - 8 семестр зачет - не предусмотрено учебным планом экзамен 8 семестр

Рабочая программа составлена в соответствии с требованиями Федерального государственного образовательного стандарта высшего образования, утвержденного приказом Министерства образования и науки РФ от 19.09.2017 №930.

Рабочая программа обсуждена на заседании кафедры электроники и средств связи, протокол №4 от «09» декабря 2019 г.

Заведующий (ая) кафедрой: д.ф.-м.н., профессор Стаценко Любовь Григорьевна Составитель (ли): Жебровский Сергей Иванович

#### **I. Рабочая программа пересмотрена на заседании кафедры**:

Протокол от «\_\_\_\_\_» \_\_\_\_\_\_\_\_\_\_\_\_\_\_\_\_\_ 20\_\_\_ г. № \_\_\_\_\_\_

Заведующий кафедрой \_\_\_\_\_\_\_\_\_\_\_\_\_\_\_\_\_\_\_\_\_\_\_ \_\_\_\_\_\_\_\_\_\_\_\_\_\_\_\_\_\_

(подпись) (И.О. Фамилия)

#### **II. Рабочая программа пересмотрена на заседании кафедры**:

Протокол от «\_\_\_\_\_» \_\_\_\_\_\_\_\_\_\_\_\_\_\_\_\_\_ 20\_\_\_ г. № \_\_\_\_\_\_

Заведующий кафедрой \_\_\_\_\_\_\_\_\_\_\_\_\_\_\_\_\_\_\_\_\_\_\_ \_\_\_\_\_\_\_\_\_\_\_\_\_\_\_\_\_\_

(подпись) (И.О. Фамилия)

# **Аннотация к рабочей программе дисциплины «Структурированные кабельные системы»**

Дисциплина «Структурированные кабельные системы» входит в вариативную часть дисциплин по выбору направления 11.03.02 «Инфокоммуникационные технологии и системы связи».

Общая трудоемкость освоения дисциплины составляет 4 зачетных единицы (108 час.). Учебным планом предусмотрены лекционные занятия (18 час.), практические занятия (36 час.), самостоятельная работа студента (54 час.), подготовка к экзамену (36 час.). Данная дисциплина входит в вариативную часть блока дисциплин по выбору. Дисциплина реализуется на 4 курсе в 8 семестре.

К исходным требованиям, необходимым для изучения дисциплины «Структурированные кабельные системы», относятся знания, умения и виды деятельности, сформированные в процессе изучения дисциплин: «Электромагнитные поля и волны», «Распространение радиоволн».

Для изучения дисциплины требуется знание основ построения телекоммуникационных систем и общей теории связи, изучаемых в дисциплинах «Основы построения телекоммуникационных систем и сетей», «Вычислительная техника и информационные технологии», «Сети и системы широкополосного радиодоступа», «Метрология, стандартизация и сертификация в инфокоммуникациях».

**Цель:** курса «Структурированные кабельные системы» изучение высокоскоростных технологий и протоколов локальных вычислительных сетей и сети Интернет, принципов построения и функционирования основных каналообразующих устройств и систем, оценку пропускной способности сетей передачи данных.

#### **Задачи:**

Приобретение знаний по теории цифровой передачи данных посредствам всевозможных сигнальных форм. Кроме того, в качестве задачи можно

выделить ознакомление с современными прикладными разработками в сфере радиоэфирной и оптической передачи данных. Курс позволит более эффективно воспринимать такие дисциплины как, «Мобильные средства связи», «Космические и наземные системы радиосвязи и сети телерадиовещания».

Для успешного изучения дисциплины «Структурированные кабельные системы» у обучающихся должны быть сформированы следующие предварительные компетенции:

- владеет культурой мышления, способен к обобщению, анализу, восприятию информации, постановке цели и выбору путей её достижения

- умеет логически верно, аргументировано и ясно строить устную и письменную речь;

- готов к кооперации с коллегами, работе в коллективе;

- стремится к саморазвитию, повышению своей квалификации и мастерства;

- умеет критически оценивать свои достоинства и недостатки, наметить пути и выбрать средства развития достоинств и устранения недостатков;

- осознает социальную значимость своей будущей профессии, обладает высокой мотивацией к выполнению профессиональной деятельности;

- владение навыками работы с компьютером как средством управления информацией;

- способность работать с информацией в глобальных компьютерных сетях.

В результате изучения данной дисциплины у обучающихся формируются следующие профессиональные компетенции, общепрофессиональные компетенции (элементы компетенций).

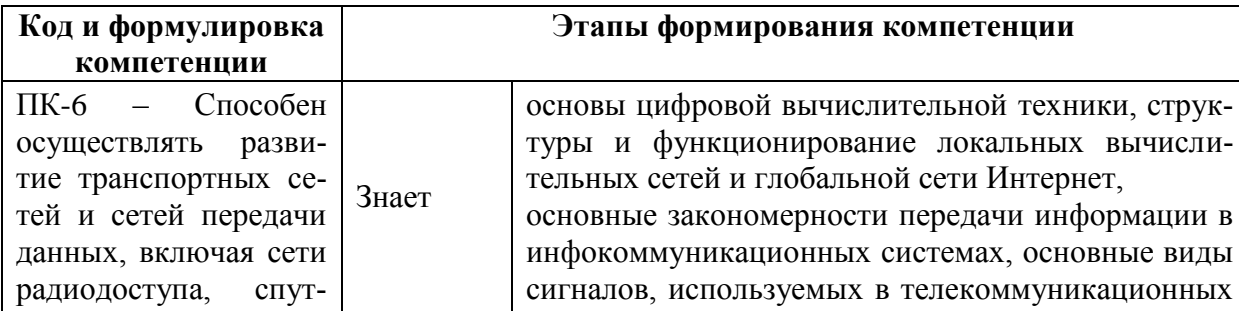

 $\overline{3}$ 

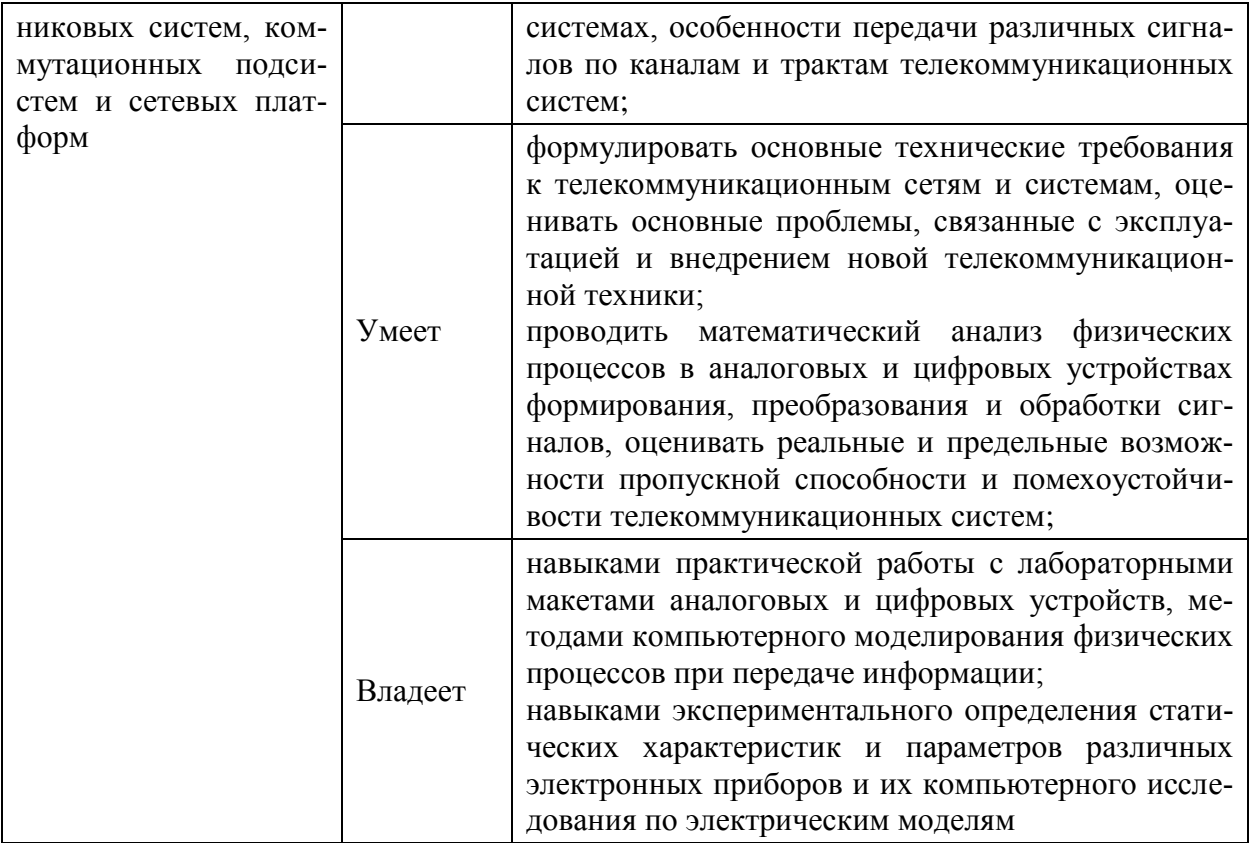

# **I. СТРУКТУРА И СОДЕРЖАНИЕ ТЕОРЕТИЧЕСКОЙ ЧАСТИ КУРСА**

## **Тема 1 (2 часа)**

## **1. Введение в структурированные кабельные системы**

- 1.1. Концепция кабельной системы, «интеллектуальное здание»
- 1.2. Торговая марка СКС
- 1.3. Сертификация СКС
- 1.4. История развития и стандартизации СКС

## **Тема 2 (2 часа)**

## **2. Требования к структуре и управлению СКС**

- 2.1. Состав СКС
- 2.2. Топология и структура СКС
- 2.3. Подсистемы СКС

## **Тема 3 (4 часа)**

## **3. Требования к компонентам СКС**

- 3.1. Технические помещения
- 3.2. Распределительные устройства
- 3.3. Кабели, шнуры и перемычки, информационные розетки
- 3.4. Способы коммутации в СКС
- 3.5. Понятия «канал» и «стационарная линия»

## **Тема 4 (2 час)**

## **4. Электрические компоненты СКС**

- 4.1. Электромагнитные параметры каналов и стационарных линий на основе симметричных электрических кабелей
- 4.2. Реализация электрической части СКС
- 4.3. Симметричные электрические кабели для СКС
- 4.4. Распределительные устройства, технология IDC
- 4.5. Тестирование электрических линий и каналов СКС

# **Тема 5 (2 час)**

**5. Волоконно-оптические компоненты СКС**

- 5.1. Волоконно-оптические кабели
- 5.2. Волоконно-оптические разъемы и коннекторы
- 5.3. Методы оконечивания и соединения оптических волокон
- 5.4. Тестирование волоконно-оптических линий связи

## **Тема 6 (2 часа)**

# **6. Типовые компоненты и оборудование на рынке производителей и поставщиков СКС**

- 6.1. Обзор наиболее распространенных торговых марок СКС на российском рынке
- 6.2. Экономические аспекты построения СКС
- 6.3. Услуги и организация работ по построению СКС

## **Тема 7 (2 часа)**

## **7. Типовые решения на компонентах СКС**

- 7.1. «Малый офис»
- 7.2. «Крупный офис»
- 7.3. Волоконно-оптические магистрали
- 7.4. Сети провайдеров интернет
- 7.5. СКС в центре обработки данных

# **II. СТРУКТУРА И СОДЕРЖАНИЕ ПРАКТИЧЕСКОЙ ЧАСТИ КУРСА**

## **Практические занятия (36 час.)**

## **Практическое занятие №1. Протокол FTP (5 час.)**

- 1. Запустите клиент ftp.exe.
- 2. Включите отладочный режим.
- 3. Подключитесь к ftp-серверу 109.123.146.125 (имя и пароль: student).
- 4. Отобразите листинг каталога.
- 5. Создайте свой каталог, сделайте его текущим.
- 6. Загрузите какой-либо файл на сервер.
- 7. Скачайте какой-либо файл на свой компьютер.
- 8. Удалите свой файл.
- 9. Удалите свой каталог.
- 10. Завершите работу с ftp-сервером.

#### **Практическое занятие №2. Команды тестирования сети (5 час.)**

Использовать команды сетевой диагностики nslookup, ping, tracert для получения информации о двух доменах, проверки их работоспособности, отслеживания пути. Домены можно выбрать произвольные, но не рекомендуется использовать общеизвестные домены (такие, как google.com или yandex.ru), а также домены томской сети.

Использовать команду ipconfig для выяснения IP-адреса компьютера, маски сети и шлюза по умолчанию, а также дополнительных параметров. Отобразить кэш DNS.

Использовать команду netstat для отображения статистики протоколов и открытых соединений/портов. Привести список процессов, прослушивающих порты.

Для каждой из команд следует постараться максимально использовать доступные опции.

# **Практическое занятие №3. Простое клиент-серверное приложение (5 час.)**

Разработать две программы, использующие сокеты для передачи данных. Клиентская программа должна соединяться с сервером и передавать на него данные, напечатанные пользователем. Серверная программа должна ожидать соединения с клиентской программой, получать от неё данные и возвращать их в модифицированном виде (например, делать все буквы переданного текста заглавными).

При написании программ допустимо использовать только классы и процедуры работы с сокетами, которые встроены в основную библиотеку классов выбранного языка.

В отчете приведите исходные тексты обоих программ, а также снимки окон программ в процессе работы.

# **Практическое занятие №4. Сложное клиент-серверное приложение (5 час.)**

При выполнении этого задания можно работать в паре: один человек может взять на себя написание серверной части, другой – клиентской. При одиночной работе допустимо использовать сторонние серверы или клиенты, не требующие установки или находящиеся в сети.

Недопустимо использование высокоуровневых протоколов или классов, реализующих указанную функциональность: в качестве инструмента должны использоваться только классы и процедуры для работы с сокетами, которые встроены в основную библиотеку классов выбранного языка.

В окне программ должна быть предусмотрена возможность просмотра логов: полных текстов запросов и ответов на них.

#### *Задание на серверную часть*

Разработать приложение, которое имитирует простой Web-сервер. Приложение должно прослушивать какой-либо порт (например, 8080 или другой свободный) и ожидать соединения от клиента (браузера). При поступлении HTTP-запроса (можно ограничиться типом сообщения GET) сервер должен его проанализировать и проверить наличие запрашиваемого файла. Если файл найден, сервер должен передать его в ответном запросе браузеру. Если файл не найден, сервер должен вернуть ошибку 404.

#### *Задание на клиентскую часть*

Разработать приложение, которое имитирует простой Web-браузер. Приложение должно отправлять запрос на сервер для получения указанной

пользователем страницы. При получении ответа страница должна быть показана пользователю.

#### Практическое занятие №5. Анализ пакетов локальной сети (4 час.)

Выполнить захват трафика, произвести его анализ.

Последовательность выполнения работы

1) Запустите программу VirtualBox.

2) Выберите и запустите виртуальную машину Ubuntu.

3) Откройте терминал двойным шелчком по ярлыку на рабочем столе.

4) Введите команду sudo wireshark.

5) Когда терминал запросит пароль, введите ips.

6) В секции *Capture* в окне программы Wireshark выберите интерфейс  $eth<sub>0</sub>$ .

7) Запустите браузер FireFox и откройте какой-либо сайт, закройте браузер.

8) С помощью фильтра на панели инструментов отфильтруйте захваченный трафик, оставив только пакеты протокола ТСР.

9) Скопируйте в отчёт строки анализатора трафика, относящиеся к следующим событиям (если за время захвата трафика было установлено несколько ТСР-соединений, удалите из отчёта лишние строки):

а) установка ТСР-соединения;

b) передача данных;

с) завершение ТСР-соединения.

Закройте Wireshark (на вопрос программы о сохранении резуль-10) татов ответьте отрицательно) и другие открытые в виртуальной машине окна.

11) Завершите работу виртуальной машины: выберите в меню Машина пункт Закрыть..., отметьте пункт Сохранить состояние машины и нажмите кнопку ОК.

12) Дождитесь сохранения состояния виртуальной машины.

 $13)$ Закройте программу VirtualBox.

### **Практическое занятие №6. Разбиение на подсети (4 час.)**

Используя схему сети, приведенную на следующем рисунке, а также информацию о количестве компьютеров в отделах предприятия, разбейте сеть на соответствующее количество подсетей. Разбиение должно быть оптимальным, то есть не следует использовать для отдела подсеть, если достаточно будет половины подсети. В отчете приведите:

- 1. схему сети с подписанными подсетями
- 2. параметры каждой подсети:
- a. адрес сети (в двоичном и десятичном виде);
- b. префикс;
- c. маска (в двоичном и десятичном виде);
- d. широковещательный адрес
- e. адрес шлюза;
- f. максимальное количество хостов;
- g. количество неиспользуемых адресов хостов.

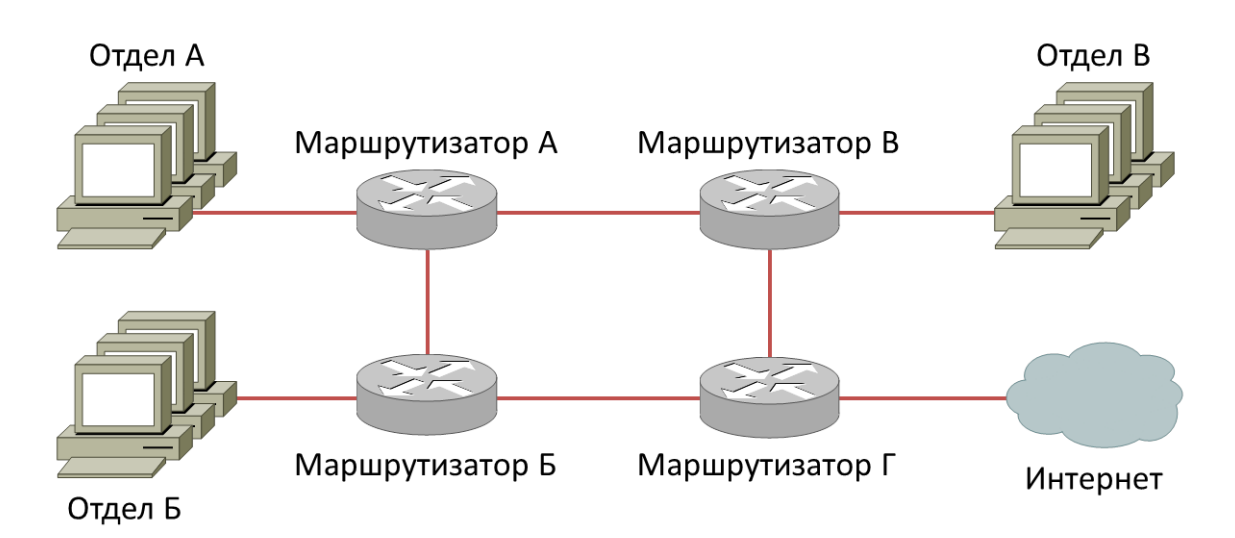

Рисунок 1 - Схема сети предприятия

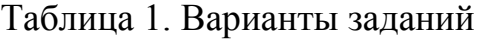

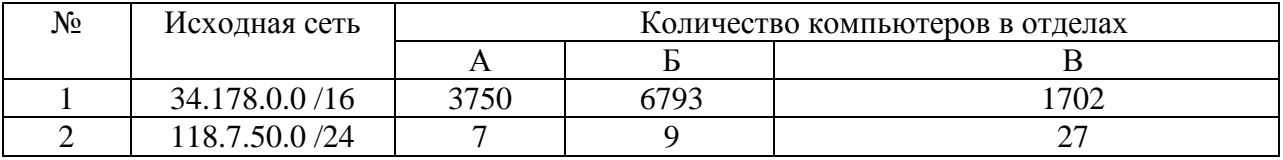

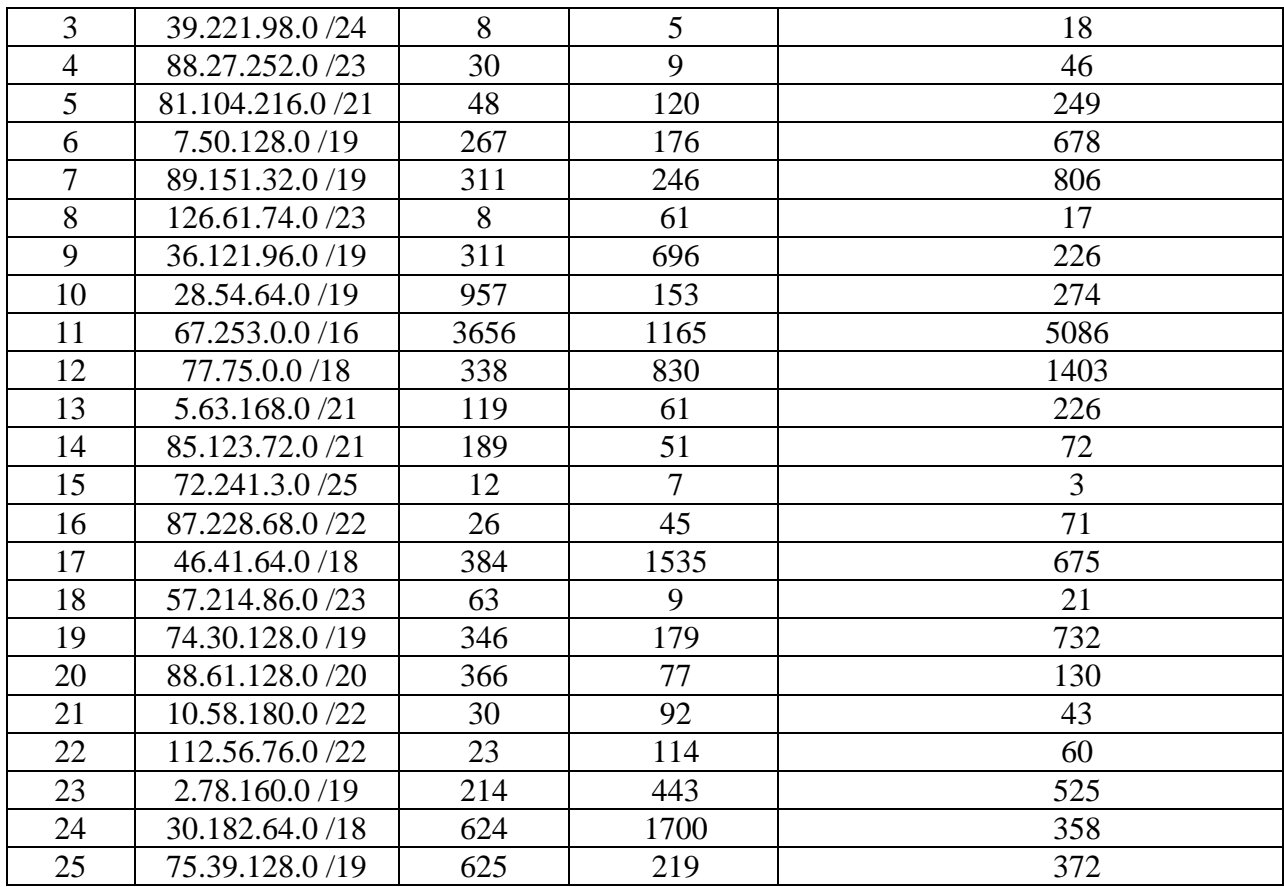

### **Практическое занятие №7. Статическая маршрутизация (4 час.)**

Соединить и настроить маршрутизаторы для работы в сети со следующей топологией:

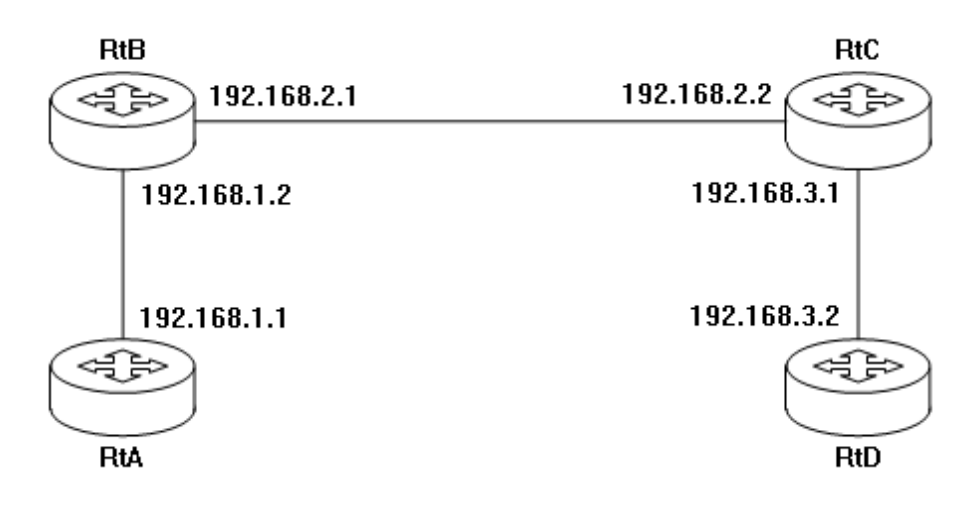

Пошаговая инструкция:

1. Соедините соответствующие порты маршрутизаторов crossoverкабелями.

2. Запустите терминальную программу, например, HyperTerminal и откройте терминальную сессию с нужными параметрами.

3. Подключите консольный кабель к первому маршрутизатору.

4. Пользуясь терминалом:

а) войдите в режим глобальной конфигурации;

b) измените имя маршрутизатора на RtA;

с) настройте интерфейс, которому подключен соседний  ${\bf K}$ маршрутизатор:

і. войдите в режим конфигурирования интерфейса;

іі. задайте IP-адрес для данного интерфейса;

 $iii.$ активируйте интерфейс;

 $iv.$ выйдите из режима конфигурирования интерфейса;

d) если у маршрутизатора используются другие интерфейсы, то повторите шаг с для каждого из них;

е) пропишите статические пути для каждой сети, которая не является соседней для данного маршрутизатора;

f) выйдите из режима глобальной конфигурации;

5. Повторите пункты 3-4 для каждого маршрутизатора.

6. Выполните проверку связи между маршрутизаторами RtA и RtD в обоих направлениях с помощью команд ping и traceroute.

 $7. B$ следующую информацию отчете отразите  $\Pi$ O каждому маршрутизатору:

а) команды, необходимые для конфигурации, с пояснениями сути каждой команды;

b) таблицу маршрутизации;

c) результаты выполнения команд ping и traceroute.

#### Практическое занятие №8. Динамическая маршрутизация (4 час.)

Соединить и настроить маршрутизаторы для работы в сети со следуюшей топологией:

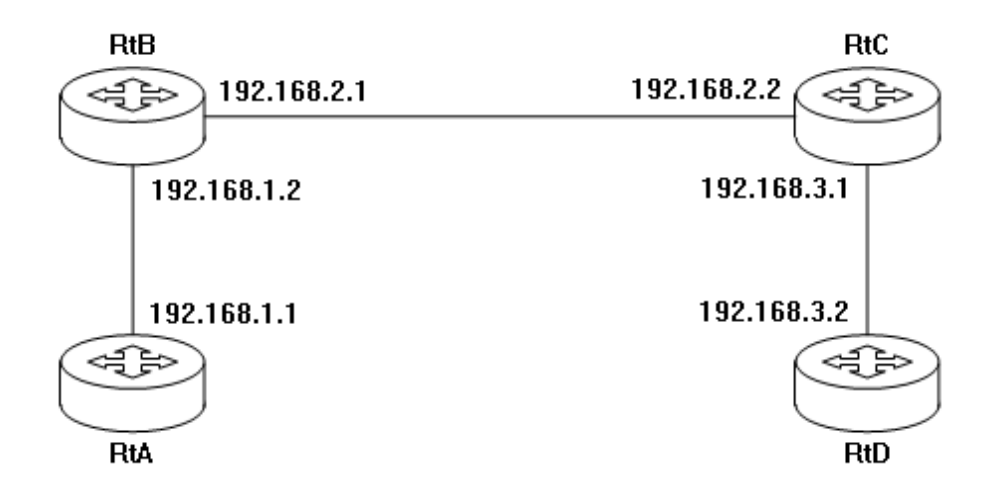

*Лабораторные работы.*

Не предусмотрено учебным планом

# **III. УЧЕБНО-МЕТОДИЧЕСКОЕ ОБЕСПЕЧЕНИЕ САМОСТОЯТЕЛЬНОЙ РАБОТЫ ОБУЧАЮЩИХСЯ**

– Учебно-методическое обеспечение самостоятельной работы обучающихся по дисциплине «Структурированные кабельные системы» представлено в Приложении 1 и включает в себя:

– план-график выполнения самостоятельной работы по дисциплине, в том числе примерные нормы времени на выполнение по каждому заданию;

– характеристика заданий для самостоятельной работы обучающихся и методические рекомендации по их выполнению;

– требования к представлению и оформлению результатов самостоятельной работы;

– критерии оценки выполнения самостоятельной работы.

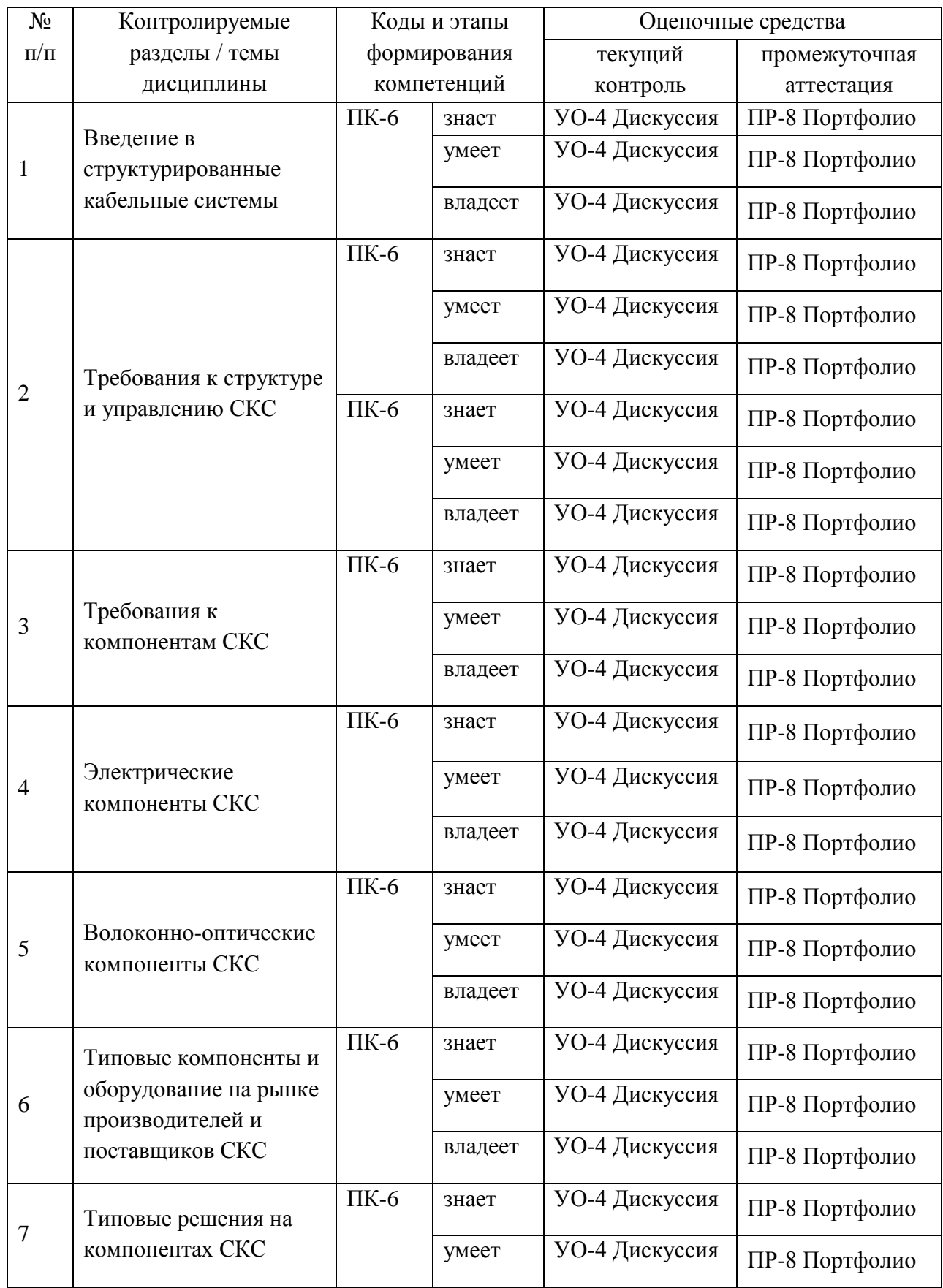

# **IV. КОНТРОЛЬ ДОСТИЖЕНИЯ ЦЕЛЕЙ КУРСА**

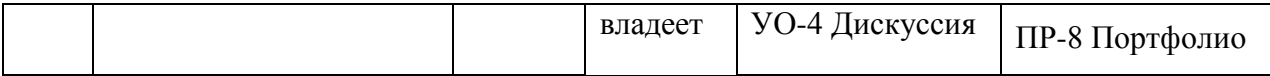

Типовые контрольные задания, методические материалы, определяющие процедуры оценивания знаний, умений и навыков и (или) опыта деятельности, а также критерии и показатели, необходимые для оценки знаний, умений, навыков и характеризующие этапы формирования компетенций в процессе освоения образовательной программы, представлены в Приложении 2.

# V. СПИСОК УЧЕБНОЙ ЛИТЕРАТУРЫ И ИНФОРМАЦИОННО-МЕТОДИЧЕСКОЕ ОБЕСПЕЧЕНИЕ ДИСЦИПЛИНЫ

#### Основная литература

- $B.H.$ М.Я., Волоконно-оптическая 1. Цуканов Яковлев техника. Практическое руководство. М.: Инфра-Инженерия, 2014, - 304 с. http://znanium.com/bookread2.php?book=519912
- 2. Семенов А.Б., Проектирование и расчет структурированных кабельных систем и их компонентов. - М., Компания АйТи; ДМК Пресс, 2010. -416 c. https://e.lanbook.com/reader/book/1141/#1
- 3. Олифер В.Г. Основы сетей передачи данных. М.: Интернет-Университет Информационных Технологий (ИНТУИТ), 2016. - 219 с. http://www.iprbookshop.ru/73702.html

#### Дополнительная литература

- 4. Максимов Н.В., Компьютерные сети: учебное пособие. М.: ИНФРА-М, 2018, - 464 c. http://znanium.com/bookread2.php?book=792686
- 5. Лузин В.И., Никитин Н.П., Гадзиковский, Основы формирования, передачи и приема цифровой информации: учебное пособие. М.: ООО

«СОЛОН-Пресс», 2014, - 316 с. <http://znanium.com/bookread2.php?book=493066>

6. Паринов А.В., Ролдугин С.В., Мельник В.А., Душкин А.В., Зыбин Д.Г., Сети связи и системы коммутации: учебное пособие. ФКОУ ВО Воронежский институт ФСИН России, Воронеж, Издательскополиграфический центр «Научная книга», 2016, 178 с. <http://znanium.com/bookread2.php?book=923309>

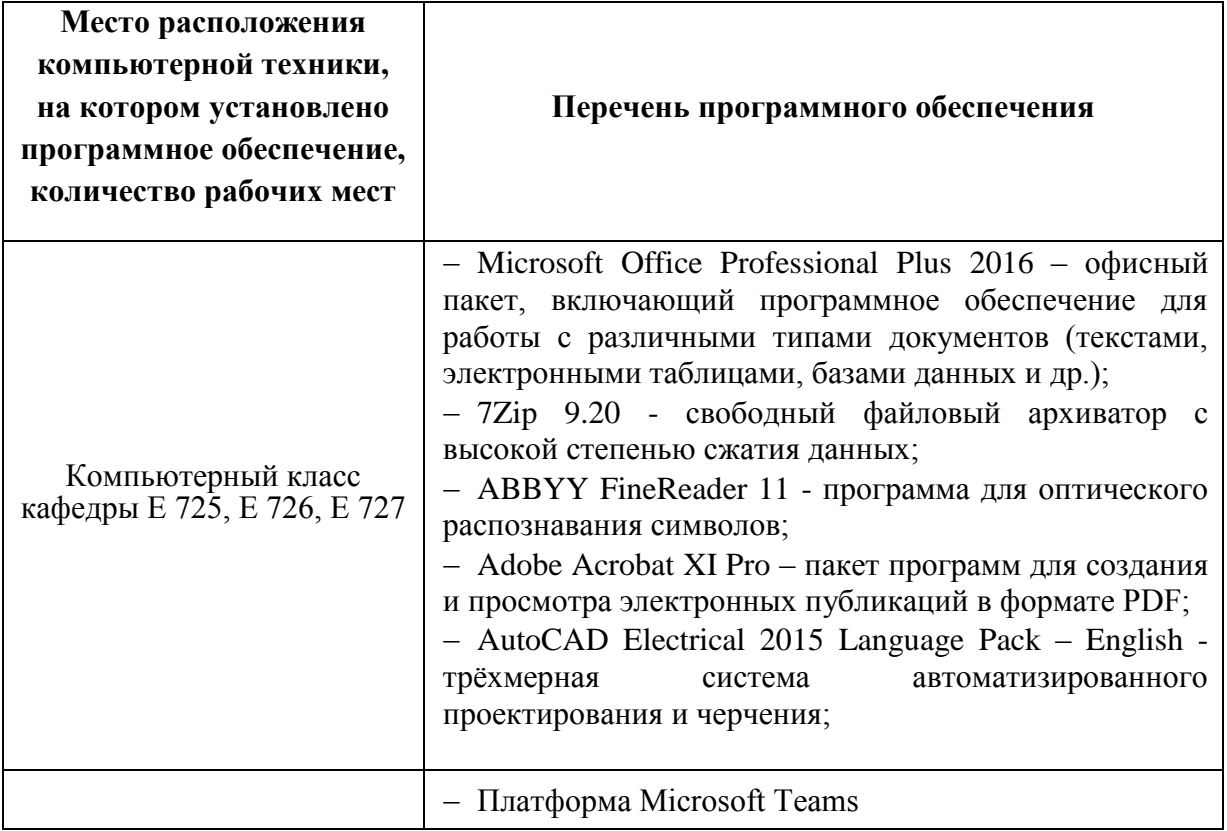

#### **Перечень информационных технологий и программного обеспечения**

### **VI. МЕТОДИЧЕСКИЕ УКАЗАНИЯ ПО ОСВОЕНИЮ ДИСЦИПЛИНЫ**

Для изучения дисциплины «Структурированные кабельные системы» обучающемуся предлагаются лекционные, практические занятия. Обязательным элементом является также самостоятельная работа. Из общих учебных часов 42/109 часов отводится на самостоятельную работу студента. В рамках часов, выделенных на самостоятельную работу, студент должен производить

подготовку к рейтинговым и зачетным проверкам, а также изучать темы, отведенные преподавателем на самостоятельное изучение. Помимо различных методических указаний и списка рекомендуемой литературы обучающийся должен обсуждать возникающие у него вопросы на консультациях, назначаемых преподавателем.

Примерное распределение часов самостоятельной работы, которые студент должен отводить на тот или иной вид занятий: закрепление лекционного материала – 6 ч., подготовка к практическим занятиям – 12 ч., подготовка к экзамену – 36 ч. Тем не менее, учитывая особенности каждого студента, указанные часы могут варьироваться.

Дисциплину рекомендуется изучать по плану занятий. Обучающийся должен своевременно выполнять задания, выданные на практических занятиях и защищать их во время занятий или на консультации.

При подготовке к лекциям обучающийся изучает план лекционного материала, рекомендованную и дополнительную литературу.

В рамках работы предусмотрен курсовой проект на предложенную преподавателем тему.

Каждая практическая работа рассчитана на несколько аудиторных часов. Поскольку выполнение работ опирается на лекционный материал, в курсе выбрано неравномерное распределение практических работ по рейтинговым блокам. В первом рейтинговом блоке студент должен подготовить 2 работы, во втором – 4 и в третьем – 2. Таким образом, студент должен сдать соответственно:

- к концу первого рейтингового блока 1 и 2 практические работы;
- к концу второго рейтингового блока 3, 4, 5 и 6 практические работы.
- к концу третьего рейтингового блока 7 и 8 практические работы.

Для каждой практические работы приведены контрольные вопросы. Эти вопросы предназначены для самостоятельного оценивания обучающихся по результатам выполнения работ. Для подготовки к практическим занятиям требуется изучение лекционного материала, уверенное знание ответов на

контрольные вопросы для закрепления материала.

К экзамену обучающийся должен отчитаться по всем практическим занятиям. Темы, рассмотренные на лекционных занятиях, но не отраженные в практические работах закрепляются обучающимся во время самостоятельной работы.

При подготовке к экзамену необходимо повторить учебный материал, используя конспект лекций, основную и дополнительную литературу, при необходимости посещать консультации. Экзамен проставляется по результатам рейтинга.

Все занятия или их часть может быть переведена в дистанционный формат в Microsoft Teams. Об этом будет сообщено до начала занятий в дистанционном формате.

| Место расположения<br>компьютерной техники,<br>на котором установлено<br>программное обеспечение,<br>количество рабочих мест | Перечень программного обеспечения                                                                                                    |
|----------------------------------------------------------------------------------------------------|----------------------------------------------------------------------------------------------------|
| Компьютерный класс<br>кафедры Е 725, Е 726, Е 727                                                                            | - Microsoft Office Professional Plus 2016 - офисный<br>пакет, включающий программное обеспечение для<br>работы с различными типами документов (текстами,<br>электронными таблицами, базами данных и др.);<br>- 7Zip 9.20 - свободный файловый архиватор с<br>высокой степенью сжатия данных;<br>- ABBYY FineReader 11 - программа для оптического<br>распознавания символов;<br>- Adobe Acrobat XI Pro - пакет программ для создания<br>и просмотра электронных публикаций в формате PDF;<br>- AutoCAD Electrical 2015 Language Pack - English -<br>трёхмерная<br>система автоматизированного<br>проектирования и черчения;<br>- оборудование Elvis II + модуль Emona DATEx.<br>Методика «Emona DATEx |

**VII. МАТЕРИАЛЬНО-ТЕХНИЧЕСКОЕ ОБЕСПЕЧЕНИЕ** ДИСЦИПЛИНЫ

В целях обеспечения специальных условий обучения инвалидов и лиц с ограниченными возможностями здоровья в ДВФУ все здания оборудованы пандусами. лифтами, подъемниками, специализированными местами, табличками информационнооснашенными туалетными комнатами, навигационной поддержки.

Приложение 1

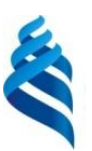

МИНИСТЕРСТВО НАУКИ И ВЫСШЕГО ОБРАЗОВАНИЯ РОССИЙСКОЙ ФЕДЕРАЦИИ Федеральное государственное автономное образовательное учреждение высшего образования **«Дальневосточный федеральный университет»** (ДВФУ)

**ИНЖЕНЕРНАЯ ШКОЛА**

# **УЧЕБНО-МЕТОДИЧЕСКОЕ ОБЕСПЕЧЕНИЕ САМОСТОЯТЕЛЬНОЙ РАБОТЫ ОБУЧАЮЩИХСЯ по дисциплине «Структурированные кабельные системы» Направление подготовки 11.03.02 Инфокоммуникационные технологии и системы связи Форма подготовки очная**

**Владивосток 2019**

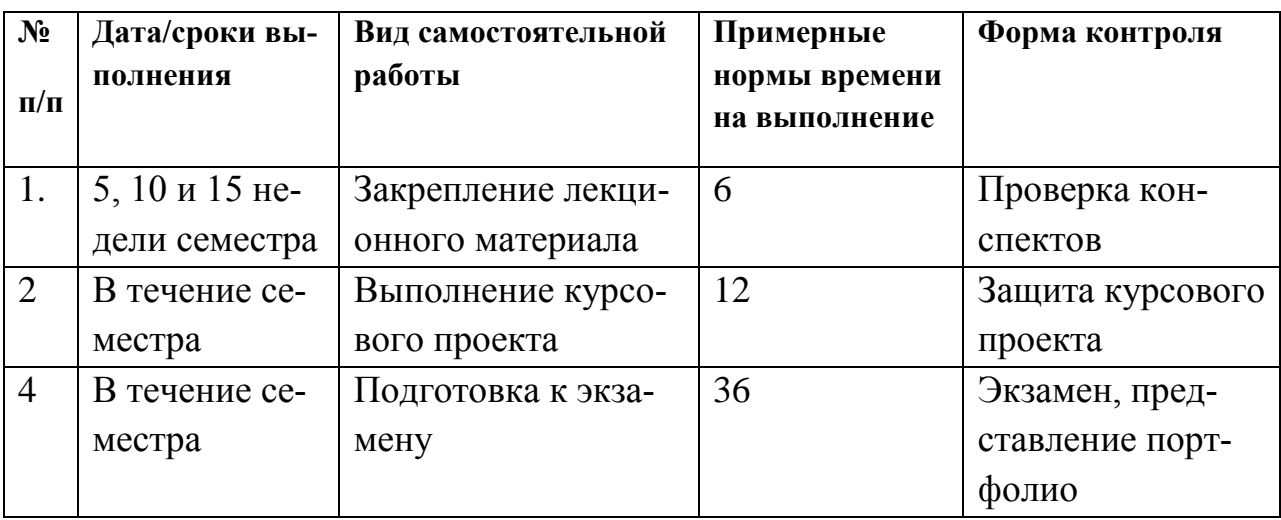

#### **План-график выполнения самостоятельной работы по дисциплине**

#### **Рекомендации по самостоятельной работе студентов**

Успешное освоение дисциплины основывается на систематической повседневной работе обучающегося. Самостоятельная работа предполагает работу с литературой, нормативными документами, интернет-ресурсами, предложенными преподавателем, а также посещение консультаций, проводимых преподавателем. Систематизация материала может проводиться в виде конспектов, табличном варианте и другими способами, удобными для обучающегося.

#### **Методические указания к написанию курсового проекта**

Написание курсового проекта является одной из форм обучения студентов. Данная форма обучения направлена на организацию и повышение уровня самостоятельной работы студентов.

1. Проектирование и расчет волоконно-оптической линии связи с заданными входными параметрами.

2. Проектирование и расчет локальной вычислительной сети с резервированием каналов и оборудования с заданными входными параметрами.

3. Проектирование и расчет корпоративной сети передачи данных с резервированием каналов связи с заданными входными параметрами.

4. Проектирование и расчет цифровой сети абонентского интегрального обслуживания в заданном жилом микрорайоне.

5. Проектирование и расчет сегмента первичной сети передачи данных.

6. Проектирование и расчет пассивной оптической сети PON.

7. Проектирование каналов связи центра обработки данных для реализации облачных сервисов.

*Защита:*

Будет производиться на очной встрече. Каждый студент в соответствии со своим выполненным вариантом рассказывает о освоение студентами сетевых и телекоммуникационных технологий, приобретение навыков самостоятельного изучения отдельных тем дисциплины и решения типовых задач, приобретение навыков работы в современных интегрированных системах программирования для реализации сетевых протоколов, усвоение полученных знаний студентами, а также формирование у них мотивации к самообразованию за счет активизации самостоятельной познавательной деятельности.

Также могут быть заданы доп. вопросы по оформлению работы.

#### **Методические указания к выполнению практической работы**

Практическая работа – вид учебного занятия, направленный на углубление и закрепление теоретических знаний и приобретение практических навыков. Практические работы являются неотъемлемой частью изучения дисциплины «Сетевые технологии передачи данных».

Для каждой работы разработаны методические указания, в которых приведены: цель работы, содержание работы, защита работы, варианты заданий, методические указания и контрольные вопросы.

В конце каждой практической работы, выполненное задание предъявляется по требованию преподавателя для защиты. В процессе защиты предлагается ответить на контрольные вопросы.

#### **Методические указания по подготовке к экзамену**

Обучающийся должен своевременно выполнять задания, выданные на

практических занятиях и защищать их во время занятий или на консультации.

В первом рейтинговом блоке студент должен подготовить 2 работы, во втором – 4 и в третьем – 2. Таким образом, студент должен сдать соответственно:

- к концу первого рейтингового блока 1 и 2 практические работы;
- к концу второго рейтингового блока 3, 4, 5 и 6 практические работы.
- к концу третьего рейтингового блока 7 и 8 практические работы.

Для каждой работы приведены контрольные вопросы. Эти вопросы предназначены для самостоятельного оценивания обучающихся по результатам выполнения работ. Для подготовки к практическим занятиям требуется изучение лекционного материала, уверенное знание ответов на контрольные вопросы для закрепления материала. Для выполнения работ и подготовки их к сдаче возможно использовать в качестве вспомогательной литературы методические указания по выполнению практических работ.

К концу семестра обучающийся должен сдать курсовой проект, отчитаться по всем практическим занятиям. Темы, рассмотренные на лекционных занятиях, но не отраженные в практических работах, закрепляются обучающимися во время самостоятельной работы.

При подготовке к экзамену необходимо представить Портфолио и повторить учебный материал, используя конспект лекций, основную и дополнительную литературу, при необходимости посетить консультации. Экзамен проставляется по результатам рейтинга. Для положительной оценки необходимо набрать не менее 61 балла.

Структура Портфолио: 1. название портфолио; 2. Курсовой проект; 5. практические работы (каждая работа отдельным файлом).

#### **Критерии оценки выполнения самостоятельной работы**

полнота и качество выполненных заданий;

 владение методами и приемами компьютерного моделирования в исследуемых вопросах, применение специализированных программных средств;

 качество оформления отчета о проделанной работе, использование правил и стандартов оформления текстовых и электронных документов;

 использование данных отечественной и зарубежной литературы, источников сети Интернет, информации нормативно-правового характера и передовой практики;

 отсутствие фактических ошибок, связанных с пониманием проблемы.

Приложение 2

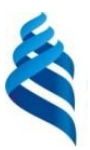

#### МИНИСТЕРСТВО НАУКИ И ВЫСШЕГО ОБРАЗОВАНИЯ РОССИЙСКОЙ ФЕДЕРАЦИИ Федеральное государственное автономное образовательное учреждение высшего образования

**«Дальневосточный федеральный университет»**

(ДВФУ)

#### **ИНЖЕНЕРНАЯ ШКОЛА**

## **ФОНД ОЦЕНОЧНЫХ СРЕДСТВ**

**по дисциплине «Структурированные кабельные системы» Направление подготовки 11.03.02 Инфокоммуникационные технологии и системы связи Форма подготовки очная**

> **Владивосток 2019**

# Паспорт ФОС

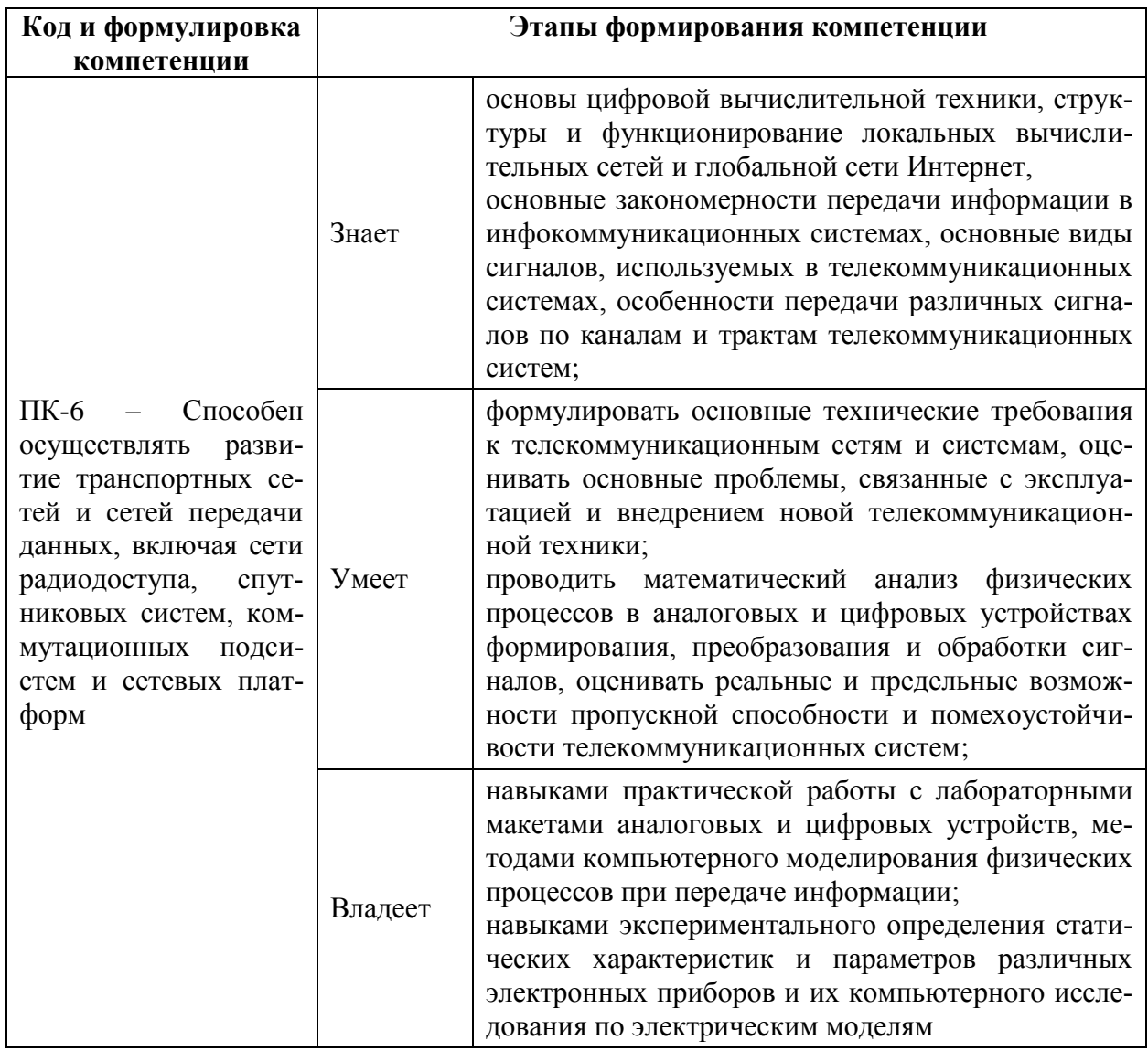

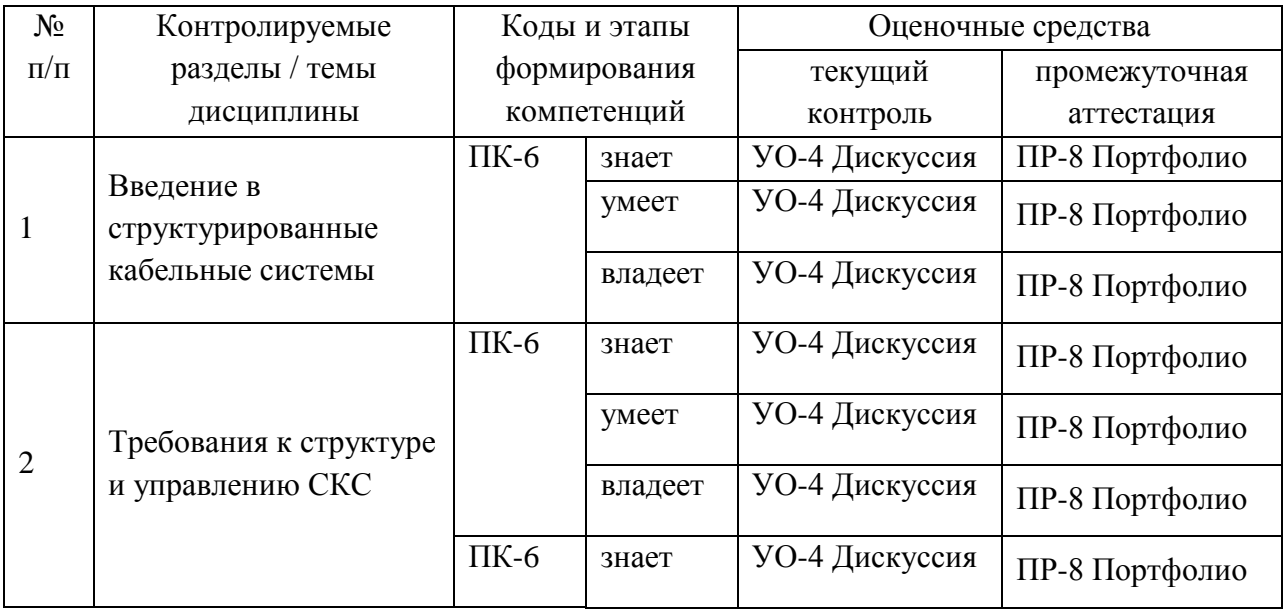

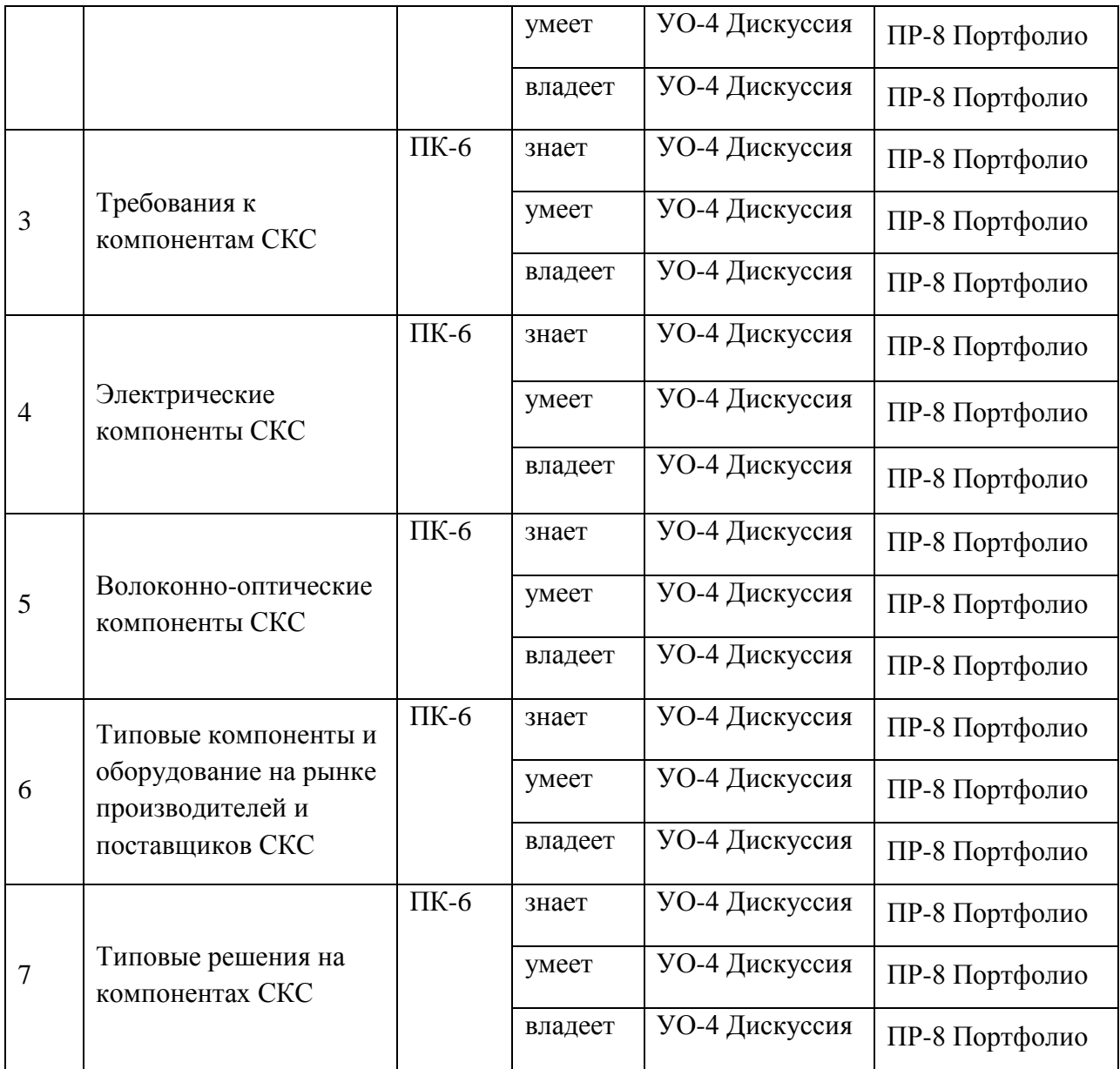

# **Шкала оценивания уровня сформированности компетенций**

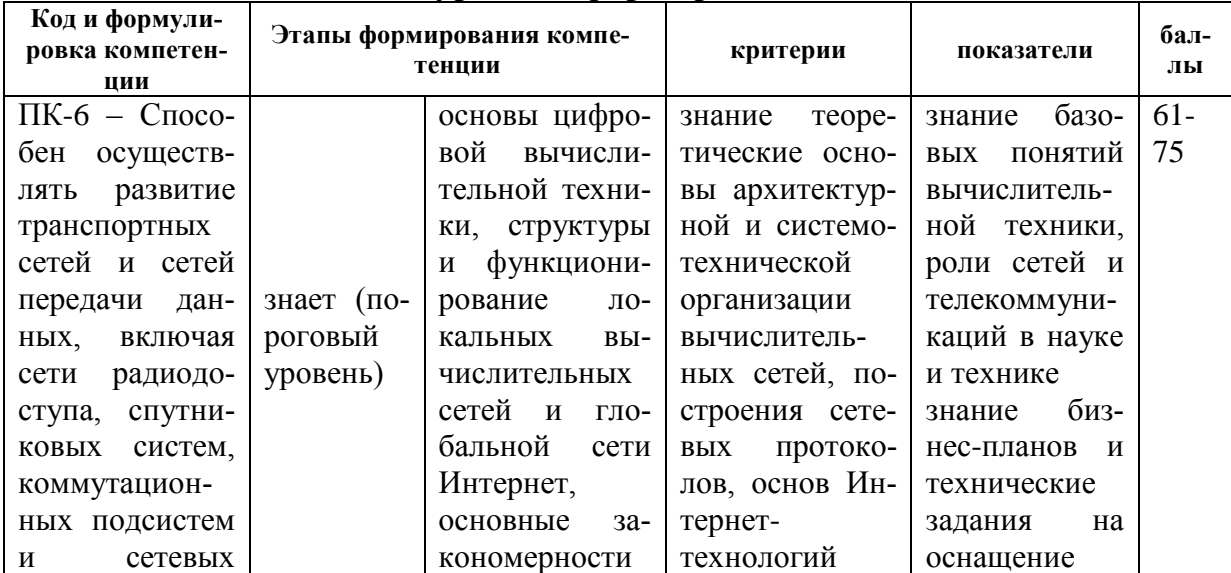

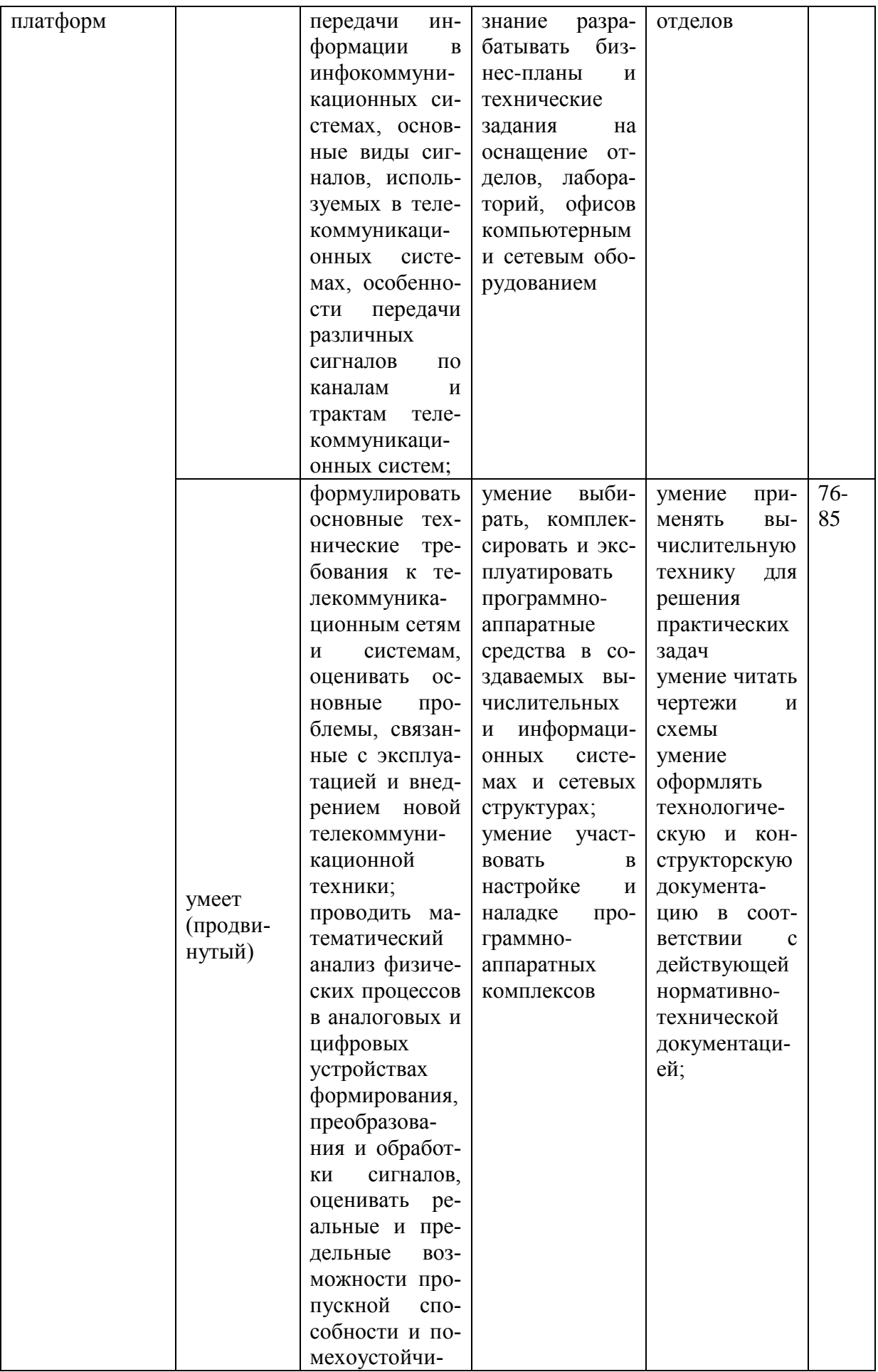

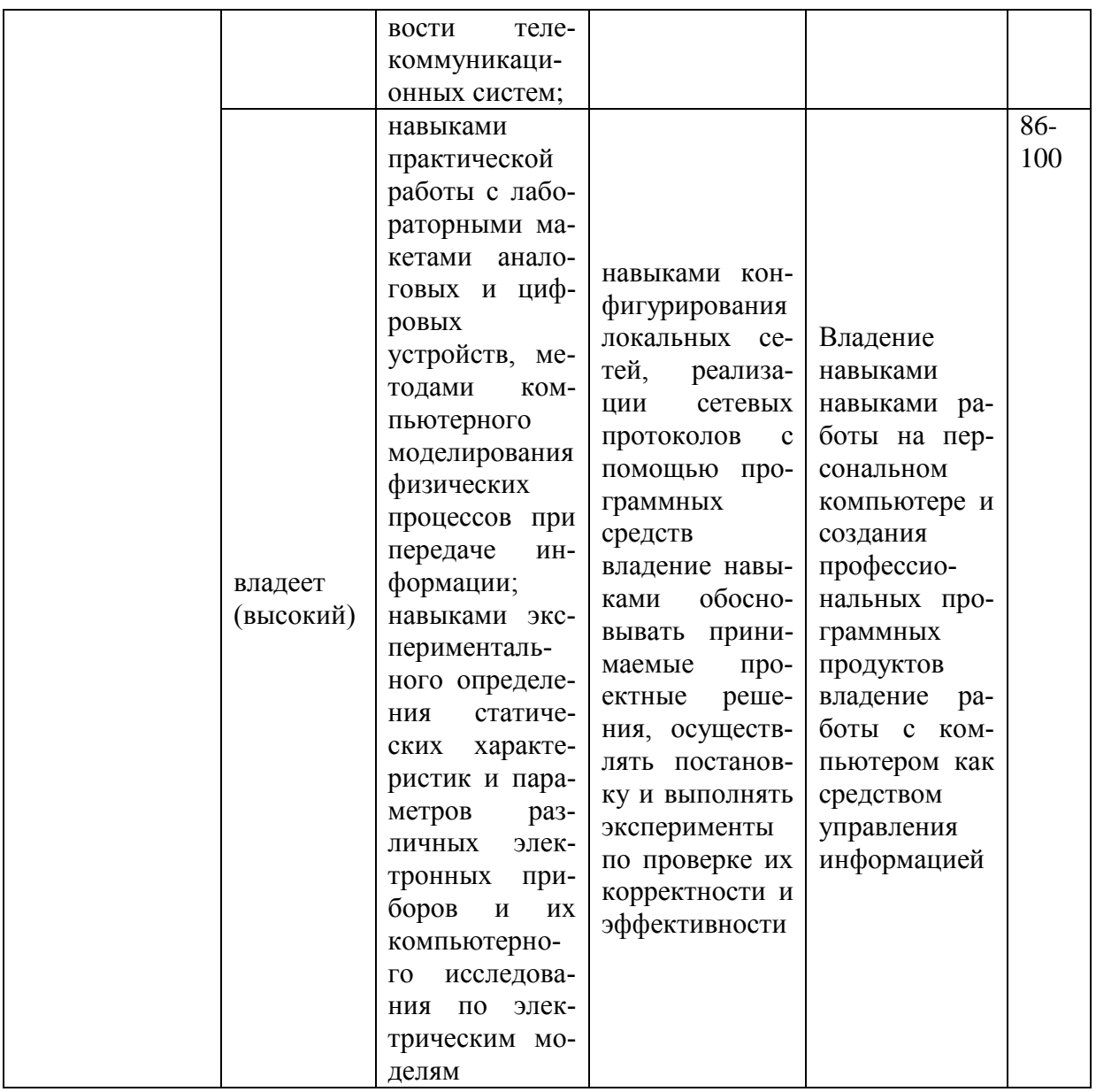

# Методические рекомендации, определяющие процедуры оценивания результатов освоения дисциплины

## Оценочные средства для промежуточной аттестации

Промежуточная аттестация обучающихся является обязательной. Для получения положительной оценки на экзамене необходимо сформировать свое Портфолио, которое состоит из результатов выполненных работ.

## Портфолио

по дисциплине «Структурированные кабельные системы»

- **1 Название портфолио**
- **2 Структура портфолио:**
- 2.1 курсовой проект;
- 2.2 практические работы (каждая работа отдельным файлом).

## **Перечень вопросов для подготовки к экзамену по дисциплине: «Структурированные кабельные системы»**

- 1. Основные понятия и принципы СКС;
- 2. Топология СКС;
- 3. Структура и основные элементы СКС;
- 4. Магистральная подсистема СКС;
- 5. Горизонтальная подсистема СКС;
- 6. Телекоммуникационные пространства и помещения СКС;
- 7. Компонентный состав магистральной подсистемы территории и здания;
- 8. Состав горизонтальной подсистемы СКС;
- 9. Типы кабелей, используемых для построения СКС;
- 10. Категории кабелей на основе витой пары проводников;
- 11. Волоконная оптика. Классификация оптических волокон;
- 12. Конструкция оптоволоконных кабелей;
- 13. Ограничения длин кабелей и шнуров СКС;
- 14. Базовые стандарты СКС. Смежные нормативные документы СКС;
- 15. Этапы построения СКС;
- 16. Классификация проектной документации СКС;
- 17. Основные этапы проектирования СКС и их характеристика;
- 18. Размещение оборудования в технических помещениях СКС;
- 19. Расчет емкости и длин кабельных трасс;
- 20. Проектирование рабочего места;
- 21. Монтажные работы. Маркировка;
- 22. Тестирование СКС;
- 23. Телекоммуникационная фаза проектирования;
- 24. Архитектурная фаза проектирования;
- 25. Шнуровое оснащение технических помещений;
- 26. Пожарная безопасность СКС;
- 27. Правила подключения активного сетевого оборудования СКС;
- 28. Построение СКС в зоне мощного ЭМИ;
- 29. Получение исходных данных для архитектурной фазы проектирования;
- 30. Получение исходных данных для телекоммуникационной фазы проектирования;
- 31. Принципы организации кроссового поля;
- 32. Расчет продолжительности монтажных работ;
- 33. Оценка стоимости монтажных работ;
- 34. Классы приложений и категории элементной базы.

#### **Критерии выставления оценки студенту на экзамене**

по дисциплине «Структурированные кабельные системы»

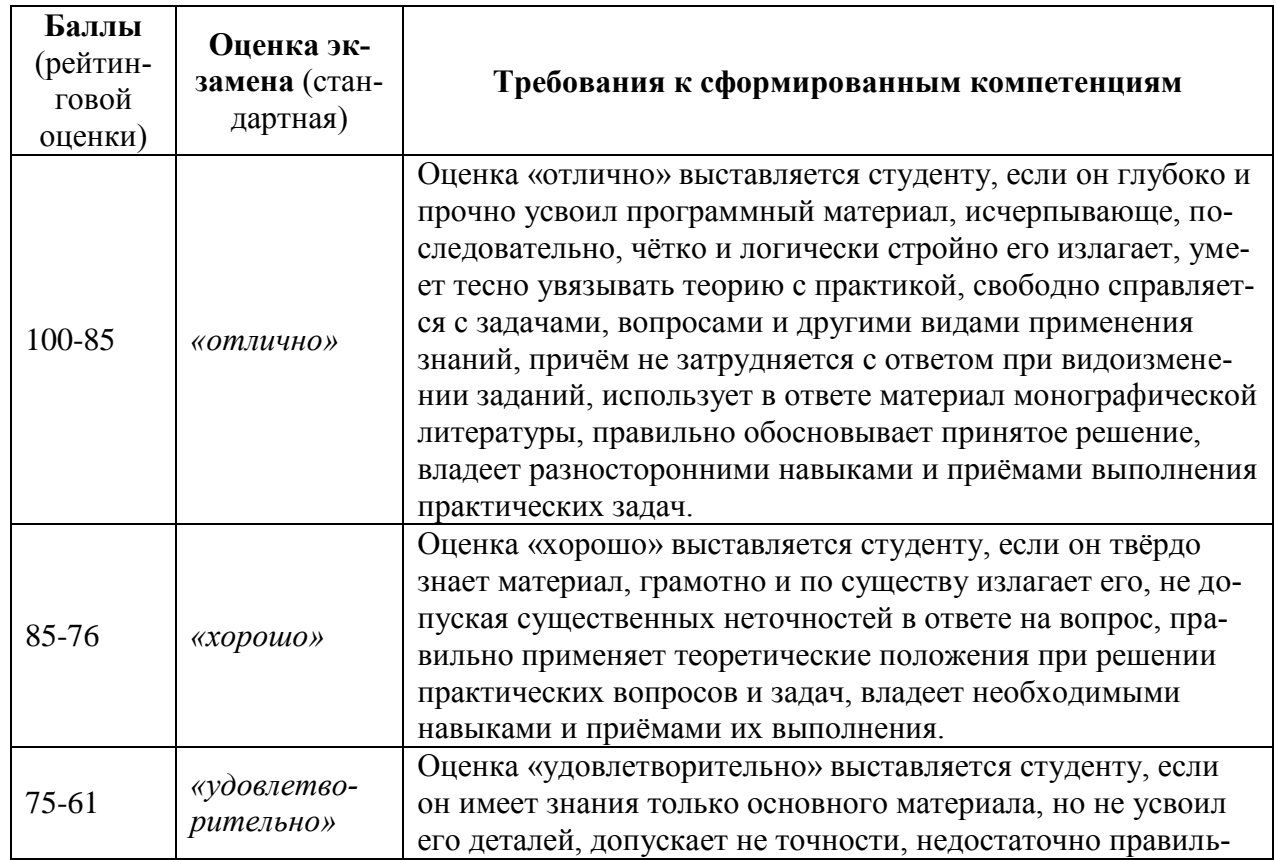

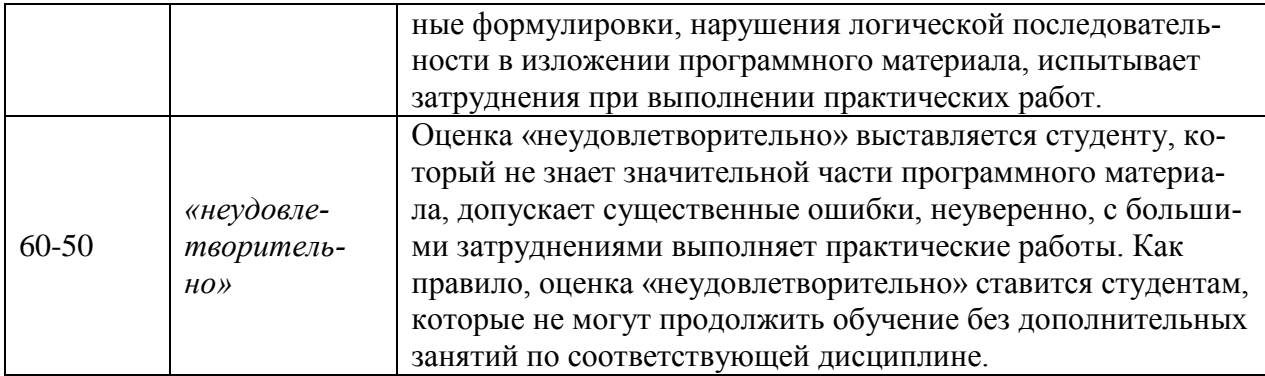

#### **Перечень тем для курсового проекта**

8. Проектирование и расчет волоконно-оптической линии связи с заданными входными параметрами.

9. Проектирование и расчет локальной вычислительной сети с резервированием каналов и оборудования с заданными входными параметрами.

10. Проектирование и расчет корпоративной сети передачи данных с резервированием каналов связи с заданными входными параметрами.

11. Проектирование и расчет цифровой сети абонентского интегрального обслуживания в заданном жилом микрорайоне.

12. Проектирование и расчет сегмента первичной сети передачи данных.

13. Проектирование и расчет пассивной оптической сети PON.

14. Проектирование каналов связи центра обработки данных для реализации облачных сервисов.

Критерии оценки курсового проекта:

 100-86 баллов выставляется студенту, если студент выразил своё мнение по сформулированной проблеме, аргументировал его, точно определив ее содержание и составляющие. Приведены данные отечественной и зарубежной литературы, статистические сведения, информация нормативноправового характера. Студент знает и владеет навыком самостоятельной ис-

следовательской работы по теме исследования; методами и приемами анализа теоретических и/или практических аспектов изучаемой области. Фактических ошибок, связанных с пониманием проблемы, нет; графически работа оформлена правильно.

 $\checkmark$  85-76 баллов выставляется студенту, если работа характеризуется смысловой цельностью, связностью и последовательностью изложения; допущено не более 1 ошибки при объяснении смысла или содержания проблемы. Для аргументации приводятся данные отечественных и зарубежных авторов. Продемонстрированы исследовательские умения и навыки. Фактических ошибок, связанных с пониманием проблемы, нет. Допущены одна-две ошибки в оформлении работы 75-61 балл - студент проводит достаточно самостоятельный анализ основных этапов и смысловых составляющих проблемы; понимает базовые основы и теоретическое обоснование выбранной темы. Привлечены основные источники по рассматриваемой теме. Допущено не более 2 ошибок в смысле или содержании проблемы, оформлении работы.

 $\checkmark$  60-50 баллов выставляется студенту, если работа представляет собой пересказанный или полностью переписанный исходный текст без каких бы то ни было комментариев, анализа. Не раскрыта структура и теоретическая составляющая темы. Допущено три или более трех ошибок в смысловом содержании раскрываемой проблемы, в оформлении работы.

## Оценочные средства для текущей аттестации Комплект практических работ

по дисциплине «Структурированные кабельные системы» Практическое занятие №1. Протокол FTP (5 час.)

- 1. Запустите клиент ftp.exe.
- 2. Включите отладочный режим.
- 3. Подключитесь к ftp-серверу 109.123.146.125 (имя и пароль: student).
- 4. Отобразите листинг каталога.
- 5. Создайте свой каталог, сделайте его текущим.
- 6. Загрузите какой-либо файл на сервер.
- 7. Скачайте какой-либо файл на свой компьютер.
- 8. Удалите свой файл.
- 9. Удалите свой каталог.
- 10. Завершите работу с ftp-сервером.

#### **Практическое занятие №2. Команды тестирования сети (5 час.)**

Использовать команды сетевой диагностики nslookup, ping, tracert для получения информации о двух доменах, проверки их работоспособности, отслеживания пути. Домены можно выбрать произвольные, но не рекомендуется использовать общеизвестные домены (такие, как google.com или yandex.ru), а также домены томской сети.

Использовать команду ipconfig для выяснения IP-адреса компьютера, маски сети и шлюза по умолчанию, а также дополнительных параметров. Отобразить кэш DNS.

Использовать команду netstat для отображения статистики протоколов и открытых соединений/портов. Привести список процессов, прослушивающих порты.

Для каждой из команд следует постараться максимально использовать доступные опции.

# **Практическое занятие №3. Простое клиент-серверное приложение (5 час.)**

Разработать две программы, использующие сокеты для передачи данных. Клиентская программа должна соединяться с сервером и передавать на него данные, напечатанные пользователем. Серверная программа должна ожидать соединения с клиентской программой, получать от неё данные и возвращать их в модифицированном виде (например, делать все буквы переданного текста заглавными).

При написании программ допустимо использовать только классы и процедуры работы с сокетами, которые встроены в основную библиотеку классов выбранного языка.

В отчете приведите исходные тексты обоих программ, а также снимки окон программ в процессе работы.

# **Практическое занятие №4. Сложное клиент-серверное приложение (5 час.)**

При выполнении этого задания можно работать в паре: один человек может взять на себя написание серверной части, другой – клиентской. При одиночной работе допустимо использовать сторонние серверы или клиенты, не требующие установки или находящиеся в сети.

Недопустимо использование высокоуровневых протоколов или классов, реализующих указанную функциональность: в качестве инструмента должны использоваться только классы и процедуры для работы с сокетами, которые встроены в основную библиотеку классов выбранного языка.

В окне программ должна быть предусмотрена возможность просмотра логов: полных текстов запросов и ответов на них.

#### *Задание на серверную часть*

Разработать приложение, которое имитирует простой Web-сервер. Приложение должно прослушивать какой-либо порт (например, 8080 или другой свободный) и ожидать соединения от клиента (браузера). При поступлении HTTP-запроса (можно ограничиться типом сообщения GET) сервер должен его проанализировать и проверить наличие запрашиваемого файла. Если файл найден, сервер должен передать его в ответном запросе браузеру. Если файл не найден, сервер должен вернуть ошибку 404.

#### *Задание на клиентскую часть*

Разработать приложение, которое имитирует простой Web-браузер. Приложение должно отправлять запрос на сервер для получения указанной

пользователем страницы. При получении ответа страница должна быть показана пользователю.

Практическое занятие №5. Анализ пакетов локальной сети (5 час.)

Выполнить захват трафика, произвести его анализ.

Последовательность выполнения работы

14) Запустите программу VirtualBox.

Выберите и запустите виртуальную машину Ubuntu.  $15)$ 

 $16)$ Откройте терминал двойным шелчком по ярлыку на рабочем сто-

ле.

 $17)$ Введите команду sudo wireshark.

18) Когда терминал запросит пароль, введите ips.

19) В секции *Capture* в окне программы Wireshark выберите интерфейс eth0.

20) Запустите браузер FireFox и откройте какой-либо сайт, закройте браузер.

21) С помощью фильтра на панели инструментов отфильтруйте захваченный трафик, оставив только пакеты протокола ТСР.

22) Скопируйте в отчёт строки анализатора трафика, относящиеся к следующим событиям (если за время захвата трафика было установлено несколько ТСР-соединений, удалите из отчёта лишние строки):

а) установка ТСР-соединения;

b) передача данных;

с) завершение ТСР-соединения.

 $23)$ Закройте Wireshark (на вопрос программы о сохранении результатов ответьте отрицательно) и другие открытые в виртуальной машине окна.

24) Завершите работу виртуальной машины: выберите в меню Машина пункт Закрыть..., отметьте пункт Сохранить состояние машины и нажмите кнопку ОК.

 $25)$ Дождитесь сохранения состояния виртуальной машины.

Закройте программу VirtualBox. 26)

## Практическое занятие №6. Разбиение на подсети (5 час.)

Используя схему сети, приведенную на следующем рисунке, а также информацию о количестве компьютеров в отделах предприятия, разбейте сеть на соответствующее количество подсетей. Разбиение должно быть оптимальным, то есть не следует использовать для отдела подсеть, если достаточно будет половины подсети. В отчете приведите:

- 3. схему сети с подписанными подсетями
- 4. параметры каждой подсети:
- а. адрес сети (в двоичном и десятичном виде);
- **b.** префикс;
- с. маска (в двоичном и десятичном виде);
- d. широковещательный адрес
- е. адрес шлюза;
- f. максимальное количество хостов;
- д. количество неиспользуемых адресов хостов.

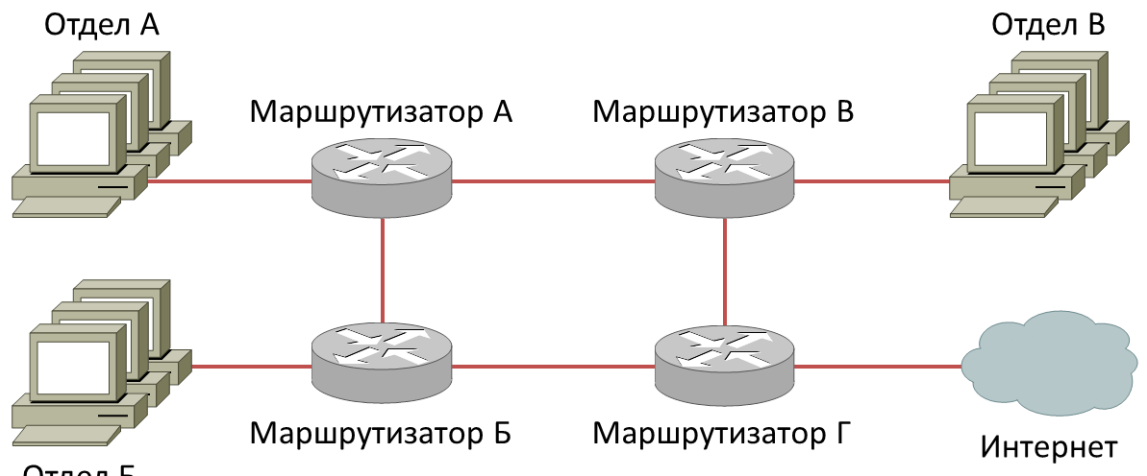

Отдел Б

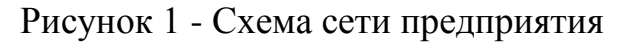

## Таблица 1. Варианты заданий

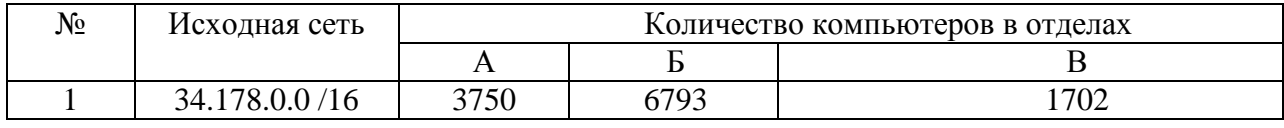

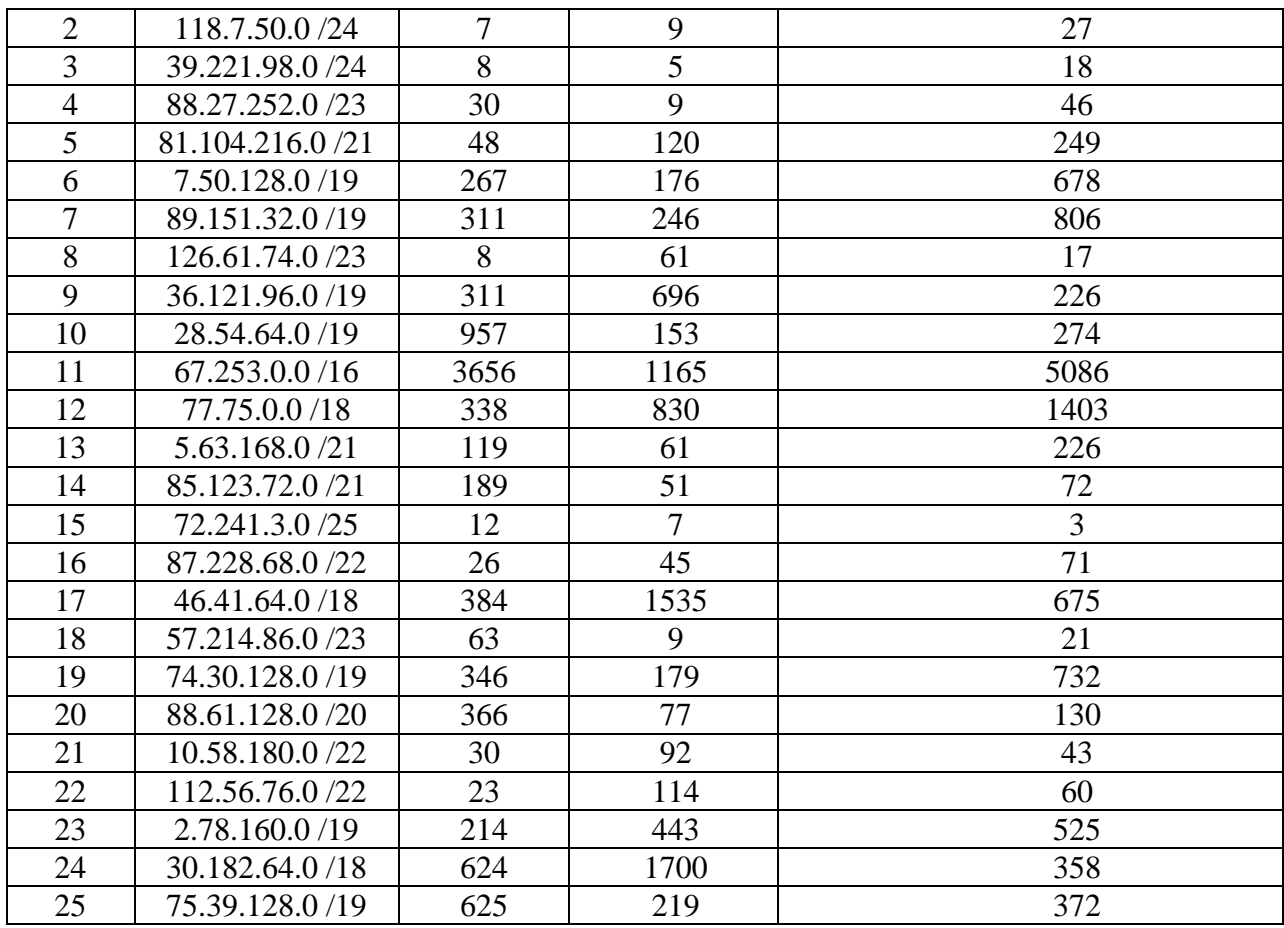

# **Практическое занятие №7. Статическая маршрутизация (4 час.)**

Соединить и настроить маршрутизаторы для работы в сети со следующей топологией:

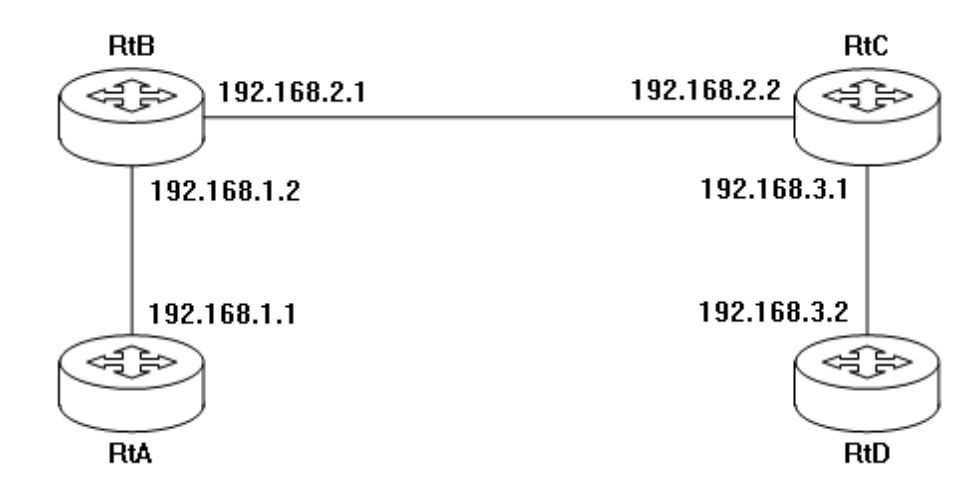

Пошаговая инструкция:

8. Соедините соответствующие порты маршрутизаторов crossover-

кабелями.

9. Запустите терминальную программу, например, HyperTerminal и откройте терминальную сессию с нужными параметрами.

 $10.$ Подключите консольный кабель к первому маршрутизатору.

11. Пользуясь терминалом:

а) войдите в режим глобальной конфигурации;

b) измените имя маршрутизатора на RtA;

с) настройте интерфейс, соседний  $\bf K$ которому подключен маршрутизатор:

і. войдите в режим конфигурирования интерфейса;

іі. задайте IP-адрес для данного интерфейса;

 $iii.$ активируйте интерфейс;

iv. выйдите из режима конфигурирования интерфейса;

d) если у маршрутизатора используются другие интерфейсы, то повторите шаг с для каждого из них;

е) пропишите статические пути для каждой сети, которая не является соседней для данного маршрутизатора;

f) выйдите из режима глобальной конфигурации:

12. Повторите пункты 3-4 для каждого маршрутизатора.

13. Выполните проверку связи между маршрутизаторами RtA и RtD в обоих направлениях с помощью команд ping и traceroute.

14. В отчете отразите следующую информацию по каждому маршрутизатору:

а) команды, необходимые для конфигурации, с пояснениями сути каждой команды;

b) таблицу маршрутизации;

c) результаты выполнения команд ping и traceroute.

#### **Практическое занятие №8. Динамическая маршрутизация (4 час.)**

Соединить и настроить маршрутизаторы для работы в сети со следующей топологией:

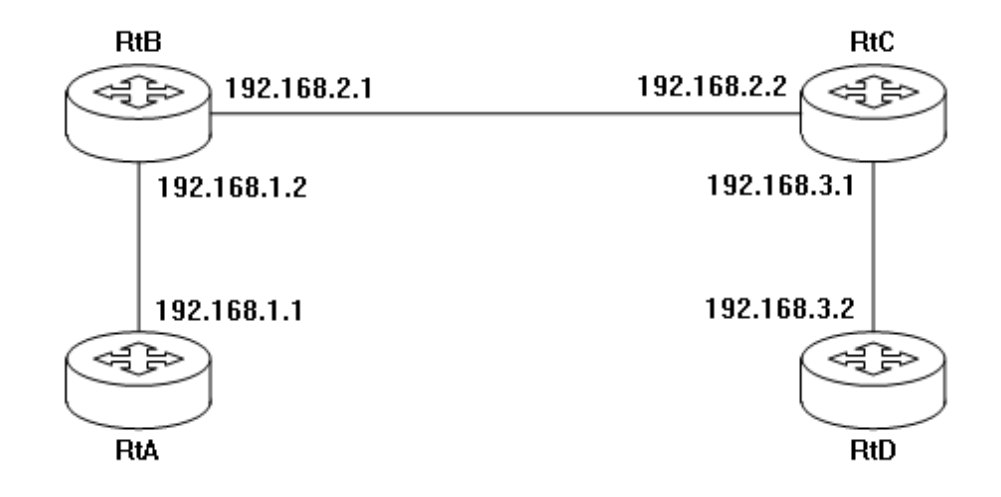

Критерии оценки практической работы:

 100-86 баллов выставляется студенту, если студент выразил своё мнение по сформулированной проблеме, аргументировал его, точно определив ее содержание и составляющие. Приведены данные отечественной и зарубежной литературы, статистические сведения, информация нормативно-правового характера. Студент знает и владеет навыком самостоятельной исследовательской работы по теме исследования; методами и приемами анализа теоретических и/или практических аспектов изучаемой области. Фактических ошибок, связанных с пониманием проблемы, нет; графически работа оформлена правильно.

 85-76 баллов выставляется студенту, если работа характеризуется смысловой цельностью, связностью и последовательностью изложения; допущено не более 1 ошибки при объяснении смысла или содержания проблемы. Для аргументации приводятся данные отечественных и зарубежных авторов. Продемонстрированы исследовательские умения и навыки. Фактических ошибок, связанных с пониманием проблемы, нет. Допущены одна-две ошибки в оформлении работы 75-61 балл - студент проводит достаточно самостоятельный анализ основных этапов и смысловых

составляющих проблемы; понимает базовые основы и теоретическое обоснование выбранной темы. Привлечены основные источники по рассматриваемой теме. Допущено не более 2 ошибок в смысле или содержании проблемы, оформлении работы.

 60-50 баллов выставляется студенту, если работа представляет собой пересказанный или полностью переписанный исходный текст без каких бы то ни было комментариев, анализа. Не раскрыта структура и теоретическая составляющая темы. Допущено три или более трех ошибок в смысловом содержании раскрываемой проблемы, в оформлении работы.